# **PRUEBAS LIBRES** PARA OBTENCIÓN DEL **TÍTULO:**

# **TÉCNICO EN SOLDADURA Y CALDERERÍA**

*IES Felipe Solís*

# **LEGISLACIÓN**

*Orden de 21 de febrero de 2023, por la que se convocan las pruebas para la obtención de títulos de Técnico y Técnico Superior de ciclos formativos de Formación Profesional del sistema educativo en el año 2023* •**Ley Orgánica 2/2006**, de 3 de mayo, de Educación (LOE).

•**Ley Orgánica 5/2002,** de 19 de junio, de las Cualificaciones y la Formación Profesional.

•**Real Decreto 1147/2011**, de 29 de julio, por el que se establece la ordenación general de la formación profesional del sistema educativo .

•**Ley 17/2007,** de 10 de diciembre, de Educación de Andalucía, en el artículo 106.1 letras c) y d), establece que la Administración Educativa organizará periódicamente pruebas para la obtención de Título de Técnico y Técnico Superior, para personas mayores de 18 y 20 años respectivamente.

•**Decreto 436/2008**, de 2 de septiembre, por el que se establece la ordenación y las enseñanzas de la Formación Profesional Inicial que forma parte del sistema educativo

• **Orden de 8 de octubre de 2010**, por la que se regulan las pruebas para la obtención de títulos de Técnico y Técnico Superior de ciclos formativos de F.P. del sistema educativo.

### **ACTO DE PRESENTACIÓN**

**El Acto de presentación tiene un carácter personalísimo. En esta convocatoria también se admite la presentación telemática al mismo.**

**Finalizado el ACTO DE PRESENTACIÓN (presencial o telemático), las personas que NO hayan asistido, perderán todos sus derechos y serán excluidos del procedimiento. Igualmente, será motivo de exclusión el hecho de presentarse en otro centro docente.**

**Para acceder al acto de la presentación o a cualquier ejercicio de las pruebas es requisito imprescindible la PRESENTACIÓN DEL DNI o documento equivalente legalmente establecido.**

Los ejercicios de las pruebas correspondientes al C.F. de **Técnico en Soldadura y calderería**, especificados en la Orden del 21 de febrero de 2023, se realizarán en **modalidad online presencialmente en el IES Felipe Solís de Cabra (Córdoba),** dentro del período comprendido **entre el 2 y el 30 de mayo de 2023.**

**El simulacro de dicha prueba podrá realizarse a partir del 24 de abril de 2023.**

**El CALENDARIO DE EXÁMENES estará publicado la WEB de la Formación Profesional Andaluza de la Consejería de Educación el 24 de abril de 2023.**

### **EN TODOS LOS EXÁMENES hay que presentarse 15 minutos ANTES de la hora indicada para comenzar el examen puntualmente.**

**Junto al CALENDARIO DE EXÁMENES, publicado en la WEB de la Formación Profesional Andaluza de la Consejería de Educación, se indica el material necesario para la realización de la prueba, en su caso.**

**Sólo se permitirá el uso de la CALCULADORA cuando así se determine.**

**Los TELÉFONOS MÓVILES y dispositivos electrónicos de cualquier tipo, no están permitidos; por lo que deberán permanecer apagados y guardados durante el desarrollo de las pruebas.**

**Una vez comenzado el examen de las pruebas, NO SE PERMITIRÁ EL ACCESO AL AULA y consecuentemente el inicio del mismo, transcurridos 15 minutos desde su inicio.**

**No se puede abandonar el examen de las pruebas, ni levantarse del sitio asignado para ello. Aunque haya terminado, no se levantará hasta que un miembro de la comisión se lo indique. En caso de dudas o preguntas, se levantará la mano y acudirá un**

**miembro de la comisión.**

**Ante la sospecha de intento de copia o uso de medios ilícitos para superar el examen, se le podrá retirar el ejercicio y expulsar del examen. De esta manera, la persona examinada perderá el derecho a continuar la prueba y a ser evaluada.**

**La calificación que se consignará en este caso será de 1**

**El examen de cada módulo profesional estará compuesto por preguntas tipo test con varias opciones de respuesta, en la que SÓLO UNA es completamente correcta.**

**En caso de opciones inclusivas o de orden habrá que optar por la que sea más completa o cierta.**

**Al final del examen, existen unas "PREGUNTAS RESERVA", que deberán ser contestadas al igual que el resto de preguntas. Éstas SÓLO tendrán efecto para la nota cuando se anule alguna de las preguntas anteriores del examen. La PREGUNTAS RESERVAS se utilizarán en el orden establecido, según aparecen en el examen.**

**El acta con los RESULTADOS DE LA EVALUACIÓN** se hará pública en los tablones de anuncios de los centros docentes públicos organizadores de las pruebas **(IES Felipe Solís)**, en las Delegaciones Territoriales competentes en materia de educación y a título informativo, en la WEB de la Consejería **a partir del día 9 de junio de 2023.**

La Comisión de Evaluación evaluará los resultados de las pruebas de acuerdo con lo establecido en el **artículo 21 de la Orden de 8 de octubre de 2010.**

**La calificación de los módulos profesionales se expresará en valores numéricos de 1 a 10 sin decimales.**

**Se considerarán positivas las calificaciones iguales o superiores a 5 y negativas las restantes.**

**La comisión de evaluación evaluará los resultados de las pruebas teniendo como referencia los criterios de evaluación de cada uno de los módulos profesionales así como los criterios de corrección establecidos por la Consejería competente en materia de educación**.

**Las preguntas incorrectas penalizan en el cómputo final de la calificación. Cada pregunta contestada erróneamente hará disminuir la puntuación final, según la siguiente fórmula:.**

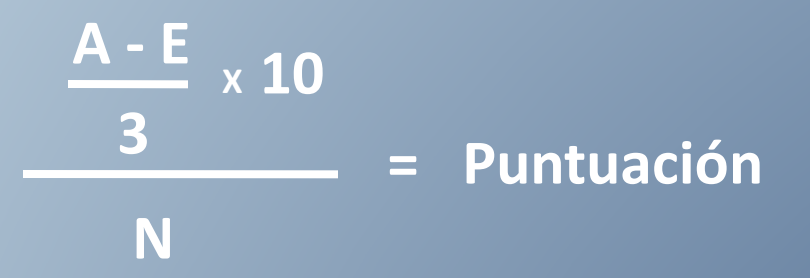

A: número de preguntas contestadas correctamente

E: número de preguntas contestadas erróneamente.

N: número total de preguntas que tiene el examen (sin tener en cuenta las preguntas de reserva que no entren a computar en calificación del ejercicio).

#### **Es decir, cada 3 fallos se resta 1 acierto.**

#### **Las preguntas en blanco no puntúan.**

**Si la puntuación, tras la aplicación de la fórmula, nos aportase un valor con decimales, se hará lo siguiente:**

- **a)** Si la puntuación  $es < 5 \rightarrow NO$  SE REDONDEARÁ. **Ejemplo: 4,98 es 4 SUSPENSO**
- **b) Si la puntuación es >= 5 SE REDONDEA**
	- **I. Si la parte decimal es >= 0,51 redondeo al número entero inmediatamente superior.**

**Ejemplo: 6,51 se redondeará a 7.**

**II. Si la parte decimal es <= 0,5 redondeo al número entero inmediatamente inferior.**

**Ejemplo: 6,50 se redondeará a 6**

# **CALENDARIO**

*CALENDARIO DE REALIZACIÓN DE PRUEBAS LIBRES PARA LA OBTENCIÓN DE TÍTULO DE TÉCNICO EN SOLDADURA Y CALDERERÍA 2023 en el IES Felipe Solís de Cabra. Aula C8, edificio de Ciclos Formativos*

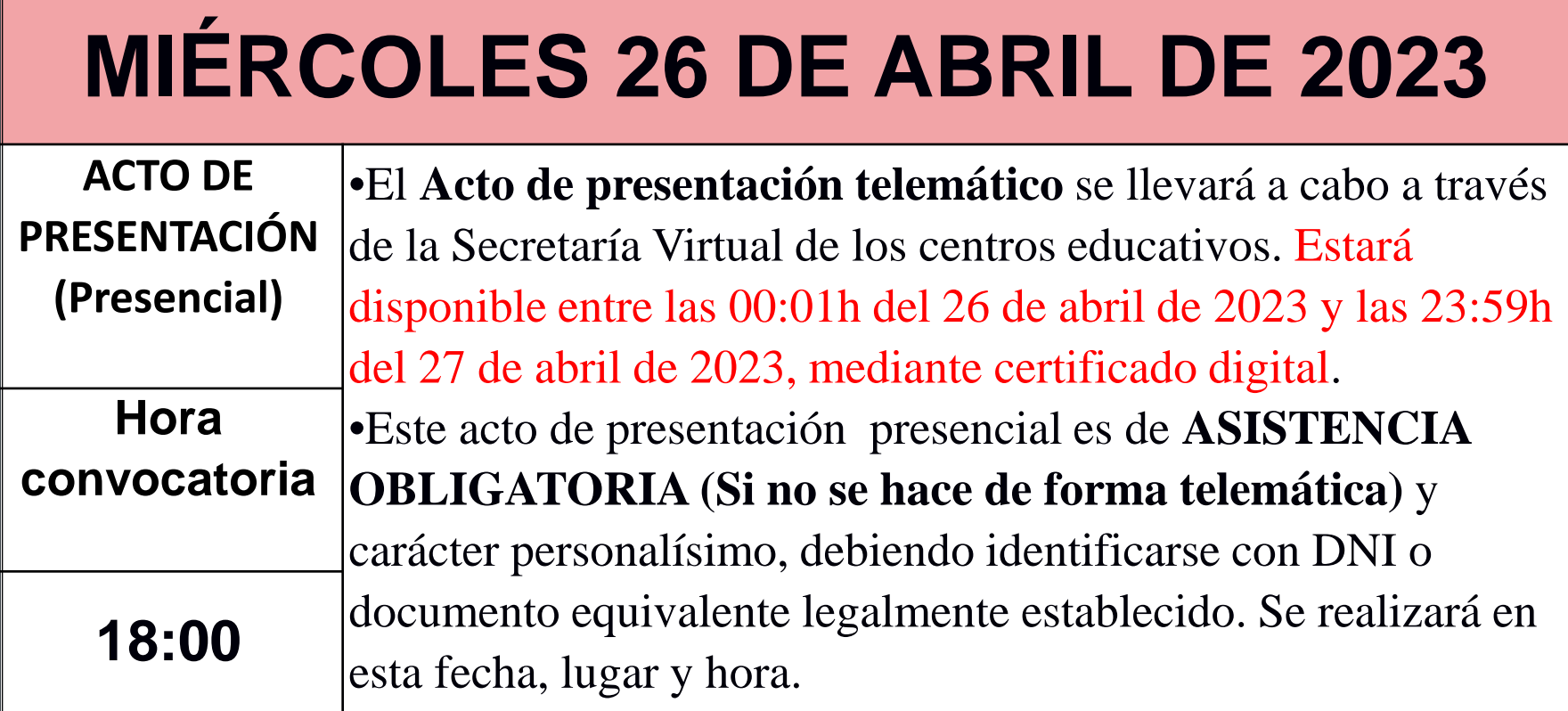

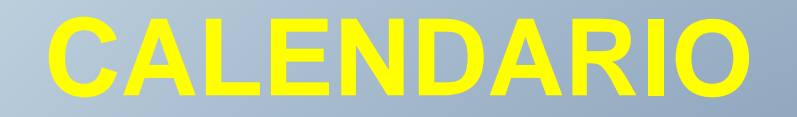

**EN TODOS LOS EXÁMENES deben presentarse 15 minutos antes de la hora indicada para comenzar el examen puntualmente.**

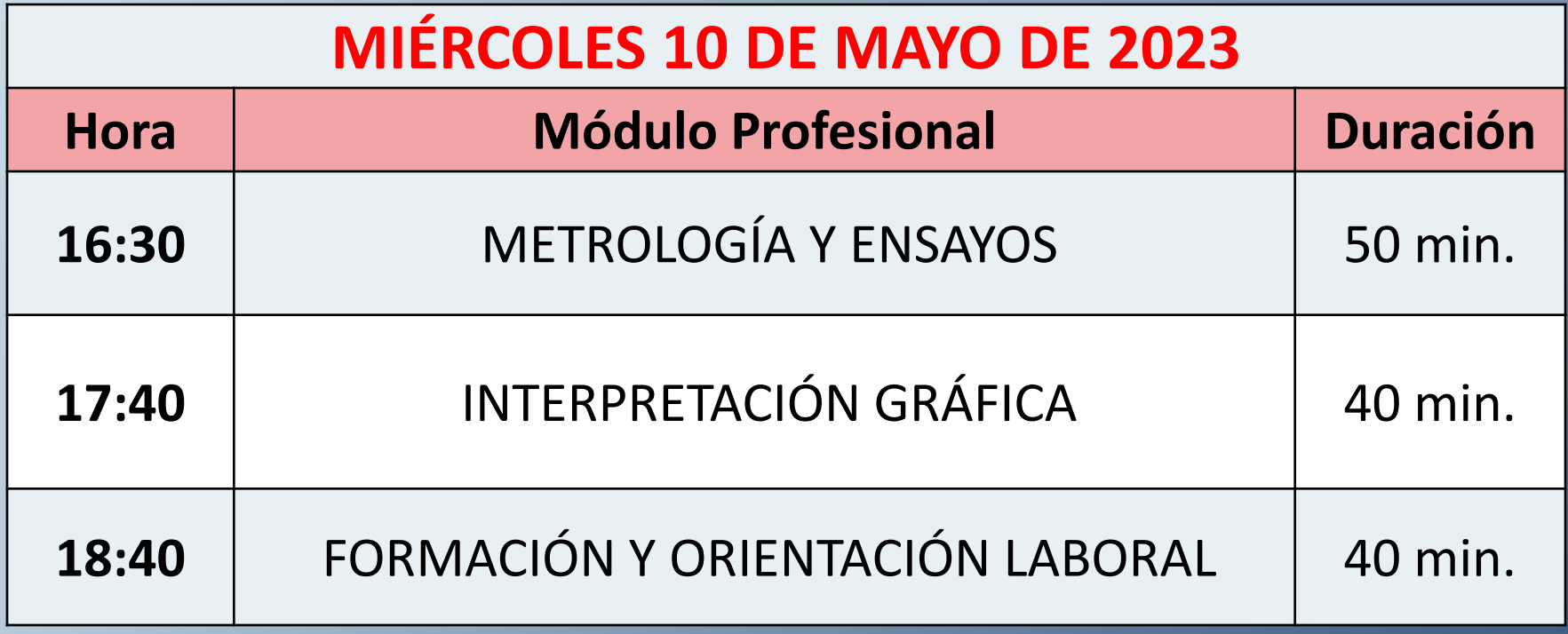

## **CALENDARIO**

### **Deben presentarse 15 minutos antes de la hora indicada para comenzar el examen puntualmente.**

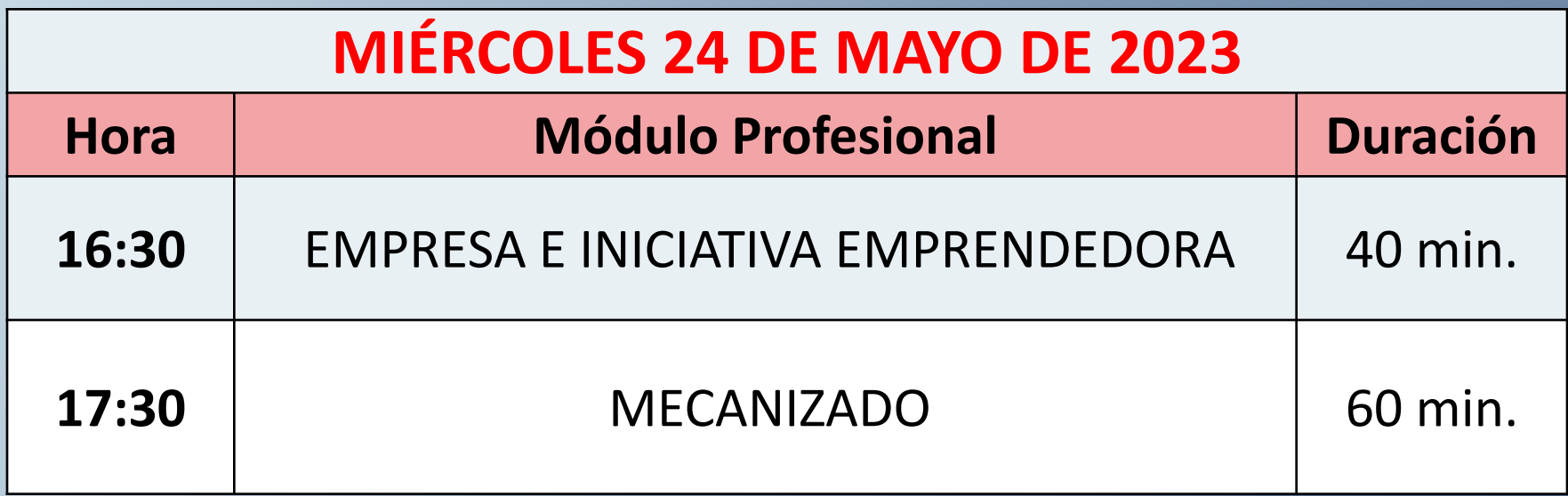

# **REALIZACIÓN DEL EXAMEN**

Para realizar el examen «on-line» necesitamos:

-**Usuario**

-**Código** del módulo correspondiente al examen

 $\rightarrow$  Suministrados en la presentación

> A suministrar justo antes de comenzar cada examen

#### **INSTRUCCIONES PARA LA REALIZACIÓN DE PRUEBAS ON LINE**

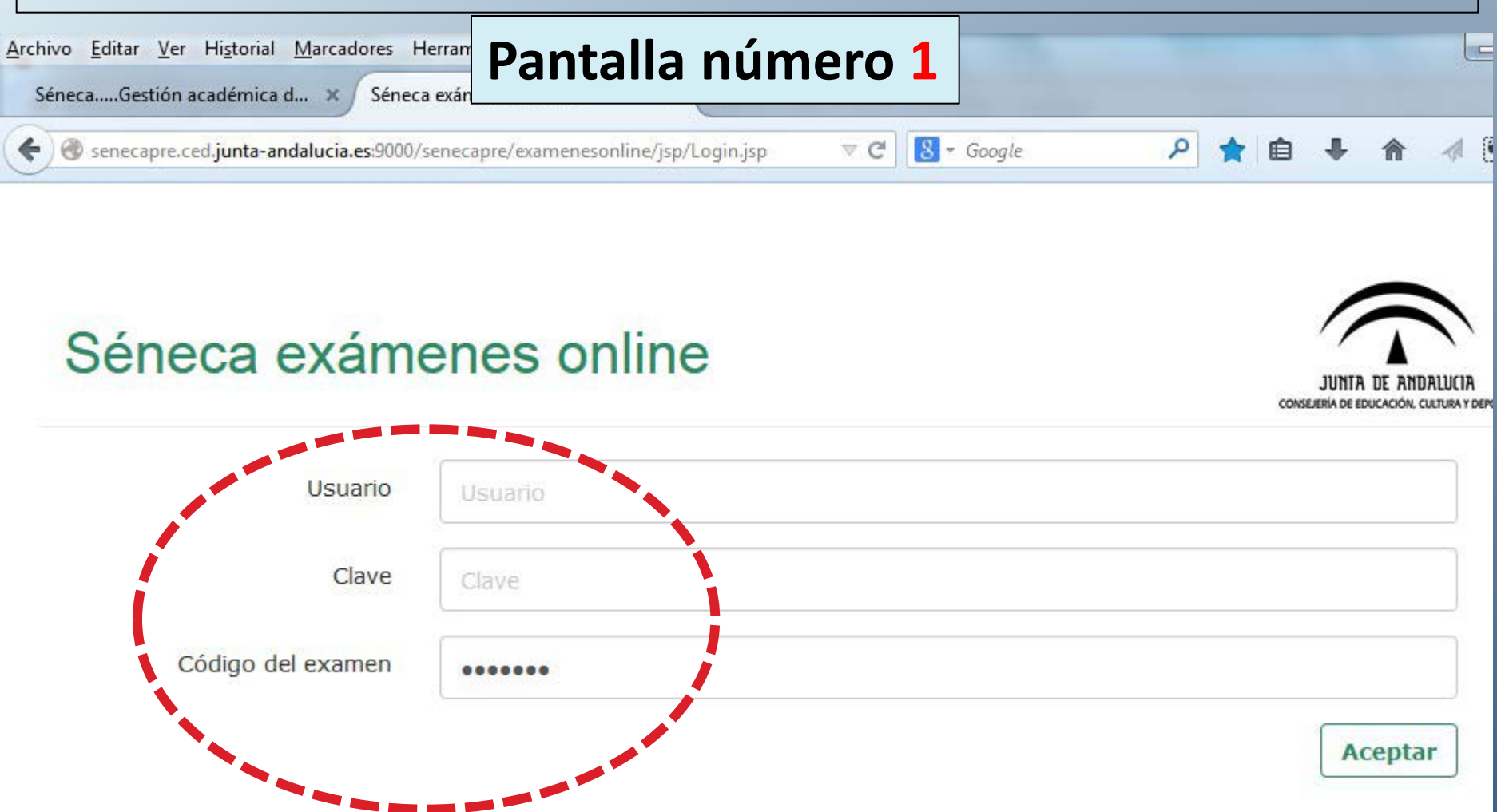

**Una vez introducidos estos datos, no debe volver a abrir sesión ni cerrar el navegador si no ha finalizado la prueba. Si lo hace, el navegador bloqueará el examen.**

![](_page_17_Figure_0.jpeg)

**Comprobar que, donde en esta imagen dice "Pruebas Libres", está el nombre del Título de FP y el nombre del Módulo Profesional correspondiente al examen que se va a realizar.**

![](_page_18_Figure_0.jpeg)

![](_page_19_Picture_0.jpeg)

![](_page_20_Picture_0.jpeg)

![](_page_21_Figure_0.jpeg)

![](_page_22_Figure_0.jpeg)

**Anterior Siguiente** 

javascript:limpiar()

![](_page_23_Figure_0.jpeg)

javascript:limpiar()

![](_page_24_Picture_0.jpeg)

javascript:limpiar()

![](_page_25_Figure_0.jpeg)

![](_page_26_Figure_0.jpeg)

![](_page_27_Picture_0.jpeg)

![](_page_28_Figure_0.jpeg)

![](_page_29_Figure_0.jpeg)

![](_page_30_Figure_0.jpeg)

![](_page_31_Figure_0.jpeg)

senecapre.ced.junta-andalucia.es:9000/senecapre/examenesonline/jsp/PrincipalPagina.jsp?C\_PAGINA=2nsrmNlaCNruut/QJDPBWw

![](_page_32_Picture_0.jpeg)

**Al pulsar finalizar nos pide confirmación de nuestra acción. Una vez aceptado NO podremos volver al examen.**

**Seguidamente, nos pedirá una dirección de correo eléctronico (email). Rellenar voluntariamente si queremos nos envíe nuestras respuestas.**

![](_page_33_Figure_0.jpeg)

# **SIMULACRO de EXAMEN**

 **A partir del 24 de abril de 2023 en "NOVEDADES" del portal WEB de la Formación Profesional Andaluza de la Consejería de Educación**

**[http://www.juntadeandalucia.es/educacion/](http://www.juntadeandalucia.es/educacion/portals/web/formacion-profesional-andaluza) [portals/web/formacion-profesional-andaluza](http://www.juntadeandalucia.es/educacion/portals/web/formacion-profesional-andaluza)**

**Se habilitará la posibilidad de hacer un SIMULACRO con preguntas de cultura general, con objeto de familiarizarse con el entorno del examen.**

#### **Entramos en el portal FP Andaluza:**

#### **[http://www.juntadeandalucia.es/educacion/portals/web/](http://www.juntadeandalucia.es/educacion/portals/web/formacion-profesional-andaluza) [formacion-profesional-andaluza](http://www.juntadeandalucia.es/educacion/portals/web/formacion-profesional-andaluza)**

![](_page_35_Picture_2.jpeg)

图«嗯◎ 12:44

# **SIMULACRO de EXAMEN**

![](_page_36_Picture_1.jpeg)

# **SIMULACRO de EXAMEN**

![](_page_37_Picture_92.jpeg)

#### Séneca exámenes online

**A** Inicio

![](_page_37_Picture_93.jpeg)

 **Se entra con el USUARIO Y CONTRASEÑA que les hemos facilitado hoy, que será el mismo durante toda la convocatoria de exámenes.**

**A continuación realizamos el examen simulacro, SÓLO 1 VEZ, tal como se ha detallado anteriormente**